# **Linux?Transparent HugePage?InterSystems IRIS???????**

 ?? [Toshihiko Minamoto](https://jp.community.intersystems.com/user/toshihiko-minamoto) · 2020?7?8? 5m read

# **Linux?Transparent HugePage?InterSystems IRIS???????**

\*\* 2018?2?12???

?????InterSystems IRIS??????????Caché?Ensemble????HealthShare?????????????????????

### **??**

????????????????? Linux????????????????????4KB??? Red Hat Enterprise Linux 6?SUSE Linux Enterprise Server 11????Oracle Linux 6???HugePage???????????????????????2MB???1GB???????????????

????HugePages?????????????????????????????????????????????????????? ??????????Linux????????????Transparent HugePages???????????????????2.6.38????????? ????HugePages???????????????????????????? ????????????????????????????????[always] ?????????? [madvise] ????????????????? ?

Transparent Huge Pages?THP????????????????????????????????????????Translation Lookaside Buffer?TLB????????????????????Linux????????????? ???????Linux?????THP????????????????????????????????

## **??**

Cache'??????????????????????????????????????????????????????????????THP?????????????????????????? ?????THP????????????????????????????????? ???????????????????????????? ?

???InterSystems??????????????2MB?THP?Cache'????????????????????????

# grep -e AnonHugePages /proc/\*/smaps | awk '{ if(\$2>4) print \$0} ' | awk -F "/" '{print \$0; system("ps -fp " \$3)}'

/proc/2945/smaps:AnonHugePages: 2048 kB

UID PID PPID C STIME TTY TIME CMD

root 2945 1 0 2015 ? 01:35:41 /usr/sbin/rsyslogd -n

/proc/70937/smaps:AnonHugePages: 2048 kB

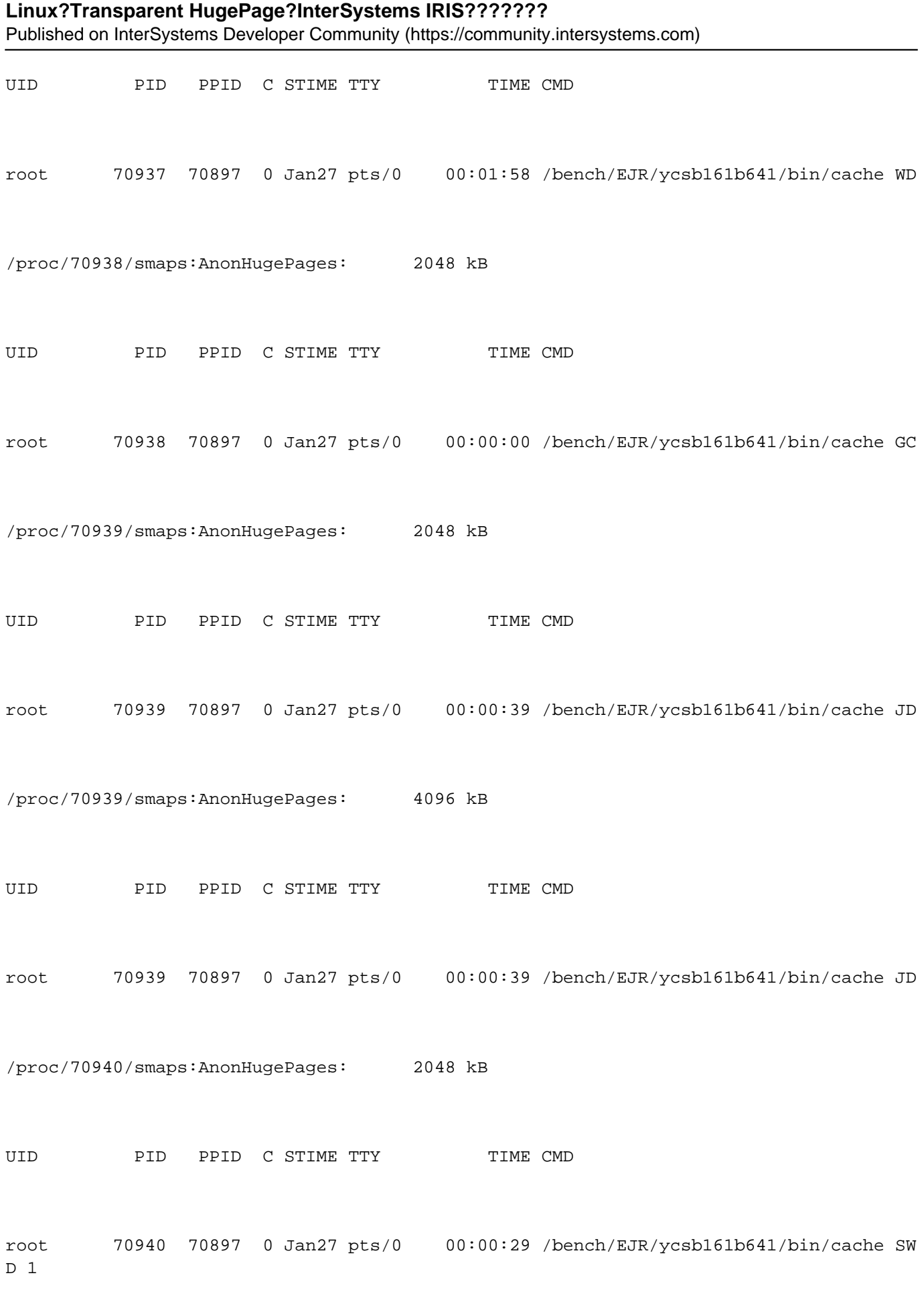

/proc/70941/smaps:AnonHugePages: 2048 kB

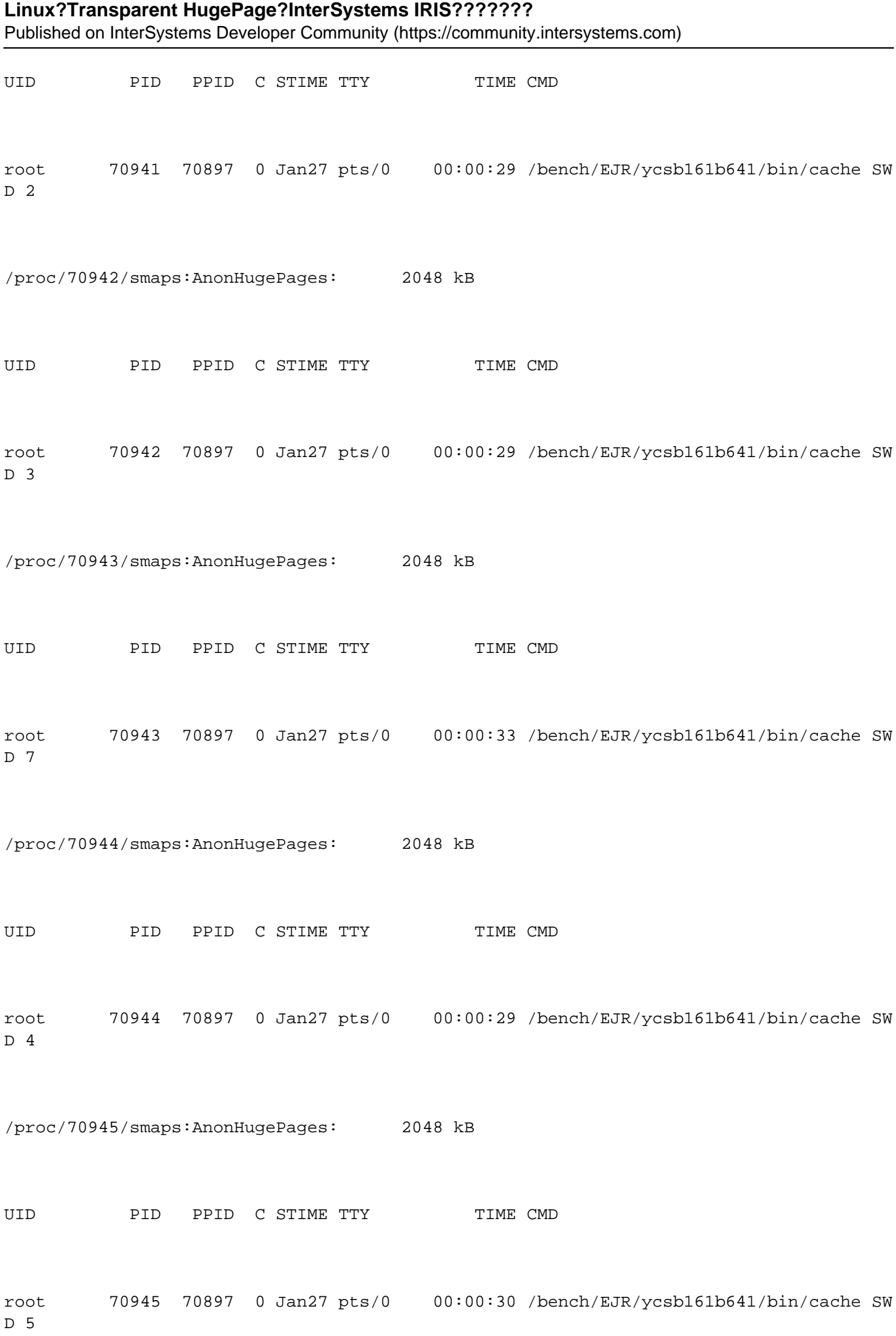

#### **Linux?Transparent HugePage?InterSystems IRIS???????**

Published on InterSystems Developer Community (https://community.intersystems.com)

/proc/70946/smaps:AnonHugePages: 2048 kB UID PID PPID C STIME TTY TIME CMD root 70946 70897 0 Jan27 pts/0 00:00:30 /bench/EJR/ycsb161b641/bin/cache SW D 6

/proc/70947/smaps:AnonHugePages: 4096 kB

### ??????????????????????????????????????????????????????????????????????????????????????

#### **????**

????????????????IRIS??????????????????????????????????????????????????????InterSystems?THP????????? ??????????????

???????????Linux?????Transparent HugePages???????????????????????

Red Hat Enterprise Linux???????? # cat /sys/kernel/mm/redhat\_transparent\_hugepage/enabled

?????????? # cat /sys/kernel/mm/transparent\_hugepage/enabled

?????????[always]?[madvise]???? [never] ?????????????????????? ? THP?????????????????/sys/kernel/mm/redhat\_transparent\_hugepage or /sys/kernel/mm/redhat/transparent\_hugepage ????????????

????Transparent HugePages????????????????????

1. /etc/grub.conf ??????????????????????????

transparent\_hugepage=never

2. OS????????

THP???????????????????????????????THP?????????????????????????????????????? ?????THP???????????????????? ?????THP????????????????????????????????

**\*???**THP?????????????????Linux?????????????????????????

[#????????????????????????????](https://jp.community.intersystems.com/tags/intersystems-business-solutions-and-architectures) [#Caché](https://jp.community.intersystems.com/tags/cach%C3%A9) [#InterSystems IRIS](https://jp.community.intersystems.com/tags/intersystems-iris) [#InterSystems IRIS for Health](https://jp.community.intersystems.com/tags/intersystems-iris-health) 00 1 0 0 222

 Log in or sign up to continue ???????

 **???URL:** https://jp.community.intersystems.com/post/linux%E3%81%AEtransparent-hugepage%E3%81%A8inter systems-iris%E3%81%B8%E3%81%AE%E3%82%A4%E3%83%B3%E3%83%91%E3%82%AF%E3%83%88